# **Proyecto final de curso Android: Fundamentos de Programación ( julio-noviembre 2015)**

## *Nombre de la aplicación:* Multiplicandos

*Autor:* Martinez Flores, Douglas Alejandro

#### *Qué hace la aplicación:*

Sencillo simulador de ejercicios de multiplicaciones mediante una interacción Arrastrar y Soltar.

#### *Licencia:*

Autorizo la difusión del código fuente con fines educativos siempre que se haga referencia al autor bajo los términos generales de la licencia "Academic Free License  $v.3.0"$ .

### *A destacar:*

- Uso de animaciones.
- Se usó la librería GSON para serializado JSON para pasar como extras los distintos tipos de multiplicandos seleccionados.
- Fondos con degradado.
- Uso de sonidos.
- Uso de vibración en el caso que la opción arrastrada fue incorrecta.

### *Cómo lo hace:*

El usuario podrá configurar con que multiplicandos va a realizar los distintos ejercicios los cuales se podrá especificar el número de estos en la caja de texto que se muestra en la parte superior del dialogo luego aparecerá la ventana donde se presenta la operación seguido de tres opciones como resultado el cual se debe de seleccionar una de ella presionándola por un corto tiempo para que se dispare el evento **onLongClick** luego podrá arrastrar y soltar la opción elegida hasta el punto en que se encuentre la operación el cual mostrara una animación indicando que podrá recibir alguno de los elementos.

# *Capturas de pantallas:*

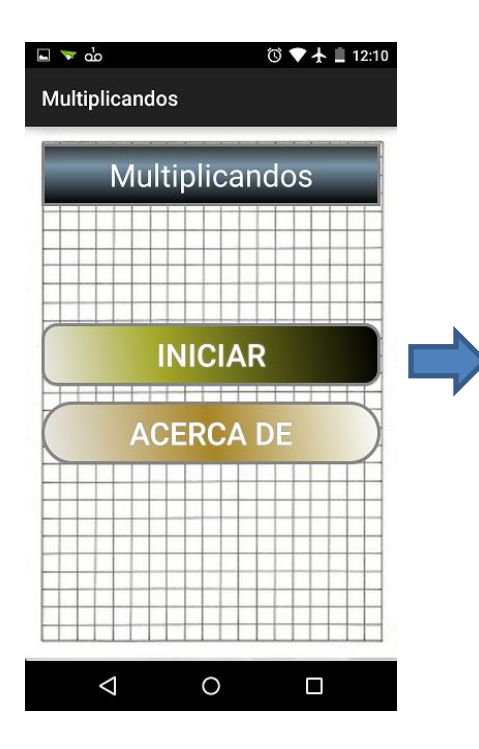

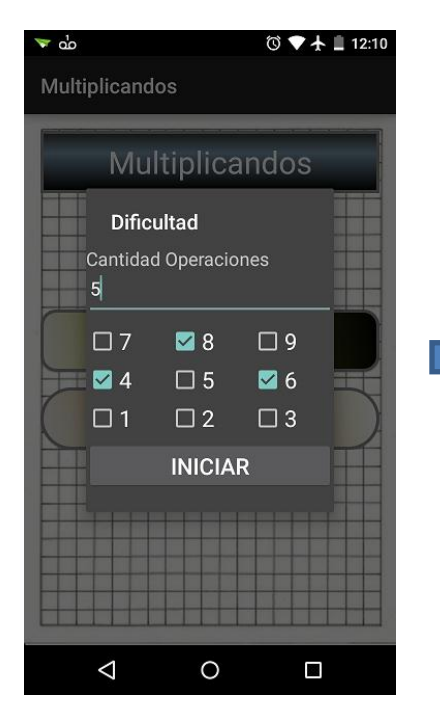

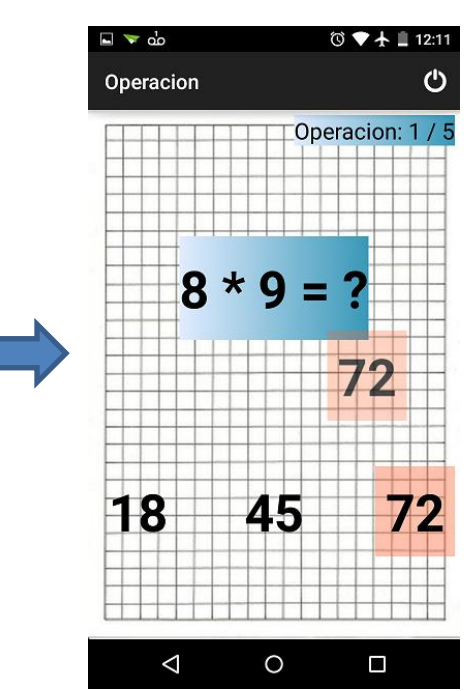